# **Lab Activity: One-Way ANOVA**

In this lab activity, you will perform one-way ANOVA to test claims regarding the equality of a set of population means.

### *Student Learning Outcomes*

By the end of this chapter, you should be able to do the following:

- Perform one-way ANOVA using Statcato
- Interpret the results of a one-way ANOVA test

### *Preliminary*

**Read** Chapter 13 F Distribution and ANOVA in:

 Illowsky, Barbara, and Susan Dean. Collaborative Statistics. Connexions. 2 Mar. 2010 <http://cnx.org/content/col10522/1.37/>.

Make sure you understand the following **key concepts** (**LR: Key Concepts**):

 analysis of variance (ANOVA), properties of F distribution, treatment / factor, variance between samples, variance within samples, F statistic, numerator degrees of freedom, denominator degrees of freedom

### *Background*

In this lab, you will use datasets containing three different measures of readability levels of advertisements in a number of magazines (Source:

[http://lib.stat.cmu.edu/DASL/Datafiles/magadsdat.html.](http://lib.stat.cmu.edu/DASL/Datafiles/magadsdat.html) Original Source: F.K. Shuptrine and D.D. McVicker, "Readability Levels of Magazine Ads," Journal of Advertising Research, 21:5 (October 1981), p 47.).

The magazines are categorized into three groups according to the educational level of their readers:

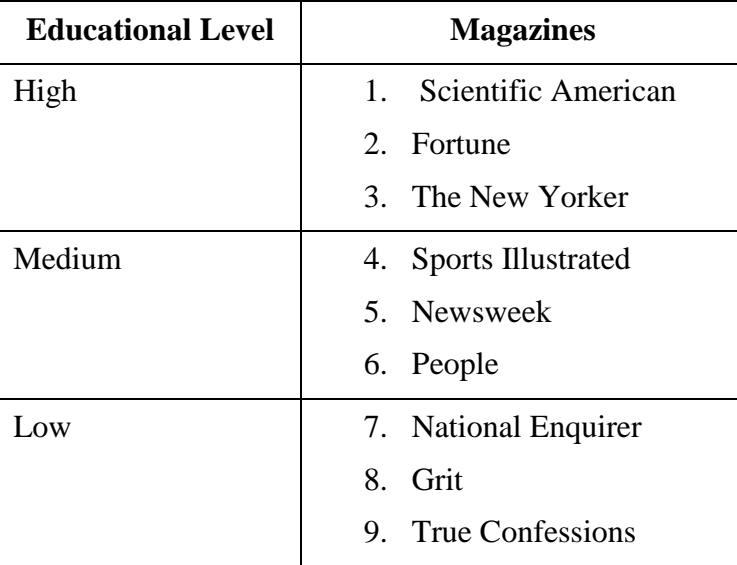

Exploring Elementary Statistics with Statcato,  $\odot$  M. Yau. 1

Six advisements were randomly selected from each of the magazines. For each advertisement, three different readability measures were collected:

- 1.  $WDS = number of words$
- 2. SEN = number of sentences
- 3.  $3SYL =$  number of  $3+$  syllable words

You will perform one-way ANOVA tests to determine whether advertisement readabilities of the three groups of magazines are different.

### *Formulating the Hypothesis Test*

Answer the following questions in **LR: Hypotheses**.

- **Claim:** The ads readability levels (based on WDS) are not all the same for the three groups of magazines.
- State the **null** and **alternative hypotheses**. Let  $\mu_1$ ,  $\mu_2$ ,  $\mu_3$  be the population means of a readability measure of the three groups of magazines.
	- $O$  H<sub>0</sub>:
	- $O$  H<sub>a</sub>:
- Is this a **right-tailed**, **left-tailed**, or **two-tailed** test?

## *Loading Data*

For this part of the lab, you will use the **WDS** (number of words) data. The data file is available on the Statcato web site.

# **Loading an Online Dataset**

- Go to File > Load Dataset. Or click the  $\mathbb{R}$  icon in the toolbar.
- Under Online Datasets, enter the web address: [http://www.statcato.org/labs/data/magazines-wds.xls.](http://www.statcato.org/labs/data/magazines-wds.xls) Select "Excel" in the dataset file type drop-down menu.
- Click **Load Dataset**.

The WDS data values for each of three groups of magazines (high, medium, and low education levels) are in C1, C2, and C3, respectively.

# *Performing One-Way ANOVA*

Using Statcato, you will perform a one-way ANOVA test of the WDS data. Use a significance level of 5%.

```
Performing One-Way ANOVA
```

```
Go to Statistics > Analysis of Variance > One-Way ANOVA.
```
- In the **Inputs** panel, select C1, C2, and C3 (holding the Ctrl key, click on each column name). Click the **Add to list** button. You should see the column names in the **Responses**  list.
- For **Significance Level**, enter **0.05**.
- Click **OK**.

The results of the one-way ANOVA test are shown in the Log window. Copy the computation results from the Log window to **LR: ANOVA**.

### *Interpreting the Results*

Based on the computer-generated results, you will make interpretations on the equality of the readability measures of the three magazine groups. Record your answers in **LR: Interpretation**.

For one-way ANOVA, Statcato produces a table showing the following values for the variation between groups (treatment) and the variation within groups (error):

- $\bullet$  DOF = degrees of freedom
- $\bullet$  SS = sum of squares
- $\bullet$  MS = mean of squares

It also shows the test statistic *F*, the critical value corresponding to the given significance level, and the p-value.

### **Decisions on Null Hypothesis**

Based on the significance level  $\alpha$  and the computed p-values, decide whether to reject H<sub>0</sub> and explain why.

### **Conclusions**

Based on your decisions on the null hypothesis, make a conclusion about your claim.

### *Discussion*

Answer the following questions in **LR: Discussion**.

- 1. Following the procedures described above:
	- a. Use a 0.10 significance level to test the claim that ads readability levels of the three magazine groups (based on SEN) are the same. (Data file: [http://www.statcato.org/labs/data/magazines-sen.xls\)](http://www.statcato.org/labs/data/magazines-sen.xls)
	- b. Use a 0.10 significance level to test the claim that ads readability levels of the three magazine groups (based on 3SYL) are different. (Data file: [http://www.statcato.org/labs/data/magazines-3syl.xls\)](http://www.statcato.org/labs/data/magazines-3syl.xls)
- 2. Based on the tests performed above, does it appear that ads readability levels are dependent of the educational levels of the targeted readers? Give a possible explanation for the presence or absence of dependency.